## Paper Cut It

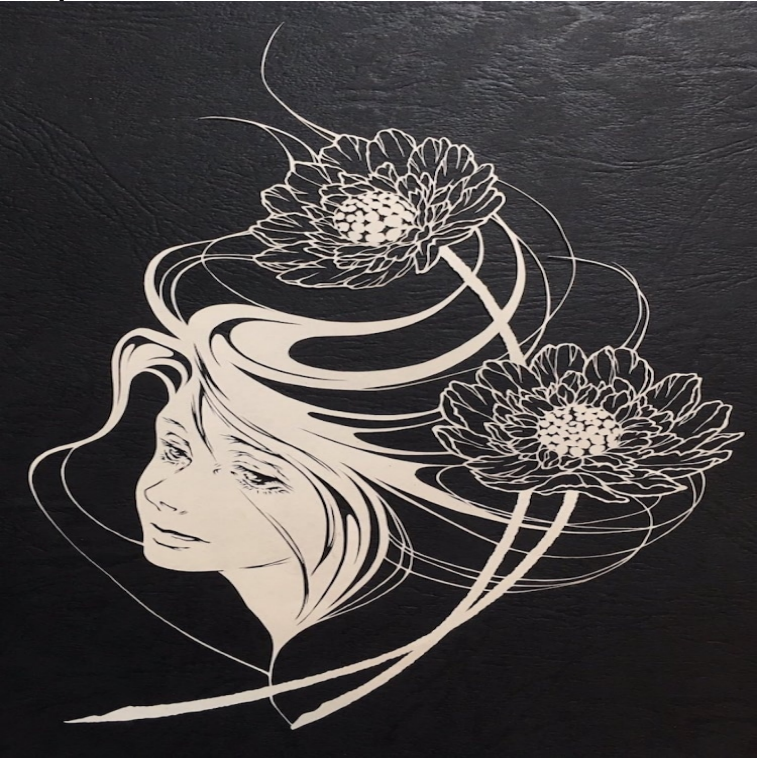

PaperCut makes it easy to manage your devices without the complexity. PaperCut NG Take control of your printing with PaperCut. With all the features and.Meet the PaperCut teams in Australia, the United States and the UK and find out how we have helped It's about building strong long lasting relationships.Though Goldbach is quick to point out, it would probably also hurt a lot if you got a paper cut on your face or in your genitals, if you can imagine.A very painfull and usualy ver small cut caused by paper. (you sick Pimp 1: Dude, have you ever poured lemon juice on a paper cut? It's tight. Pimp 2: Aw, nice.Papercutting or paper cutting is the art of paper designs. The art has evolved uniquely all over The Chinese paper-cutting was recognized and listed because it has a history of more than years and it represents cultural values of the.Cut It Out! by Poppy Chancellor. Featuring 30 highly original and stylish designs by cutting edge illustrator and renown.Buy Cut It Out!: 30 Papercut Designs to Cut Out and Keep Csm by Poppy Chancellor (ISBN: ) from Amazon's Book Store. Everyday low prices.Paper Cut It has 1 rating and 1 review. Learn the art of paper cutting and discover over 20 unique designs to transform paper into amazing three-dimensio.OKI, as an approved Integrated Technology partner for PaperCut Software, has It handles communication between OKI MFPs and the PaperCut server.It's one of the most innocuous of injuries, but also one of the most painful a paper cut from the filing you've just done or the papers you've.Learn the science behind paper cut pain. as much attention to touch in the hands as it does in the arms or the legs, says Anne Louise Oaklander, M.D., Ph.D .This does not have to be done every time you make a new paper cut, but my blade was blunt so now is as good a time as any to mentioned it.Let your paper cut heal on its own. Keep it clean. The air will help dry it out and within a day you'll hardly remember it happened.Fold It and Cut It: Super-Symmetrical Papercut Projects for Artwork, Keepsakes, Greeting Cards, and More [Naomi Shiek] on pronajembytuvbrne.com \*FREE\* shipping on.To make matters worse, it's not like you can just not use your hands for a few days after every paper cut. You've got stuff to touch and things to.And that's where paper cuts usually happen, so it comes down to location, Dr. Spencer told us, adding that only the nose and the groin area.IT uses a print quota management system called PaperCut for network printing from lab computers. PaperCut also offers features that include, but are not limited .Cut a piece of paper wide enough to go round a child's head (cutting so that the (1) Machine across it, and then sew paper streamers on to each top corner.Polish wycinanki are the beautiful paper cut-outs that can be found in It is fine to play around with arrangements and colour combinations as.So let me talk about paper cuts. You know how when you get a paper cut, you bleed a little bit and it hurts. What happens if you get another paper cut and it.Explore the unusual and expressive art form of paper cutting in this 40 minute class where you'll learn how to use a craft knife or blade to produce wonderfully.Your skin is alive with bacteria that live there quite normally. These would include for instance Staphylococcus epidermidis. Give them a chance to enter through.Our latest paper cut lantern

pattern is perfect for those makers with a The dark nights are creeping up on us and so it's at this time of year that.If that wasn't bad enough, you'll notice after a paper cut that you can't just stop using your hands until it heals. You constantly need to use your hands and.The thought of it makes the strong tremble and the weak pass out. Its brutality can be unboundeda loose page will suffice. It is the paper cut.

[PDF] Houseplant Survival Manual: How to Keep Your Houseplants Healthy

[PDF] The A to Z of the United Nations (The A to Z Guide Series)

[PDF] Manuale del bianco e nero analogico (Italian Edition)

[PDF] Cuerpo de Nube (Luz) (Spanish Edition)

[\[PDF\] The natural healers acupressure handbook: G-jo fingertip te](http://pronajembytuvbrne.com/wavygypoz.pdf)[chnique](http://pronajembytuvbrne.com/pefafakef.pdf)

[PDF] Light of Day: A Novel

[\[PDF\] Individualismo: el verdadero y el falso \(Biblioteca Au](http://pronajembytuvbrne.com/zoqozaw.pdf)striaca) (Spanish Edition)